## **PFICAD**

## <http://www.pfi.ch>

Das Zusammenspiel von PFICAD und speedy/PDM erfolgt mit Hilfe eines ObjectARX-AddIns. Die Integration ist vergleichbar mit der AutoCAD Integration.

From: <https://wiki.speedy-pdm.de/> - **speedyPDM - Wiki**

Permanent link: **[https://wiki.speedy-pdm.de/doku.php?id=speedy:20\\_cad:pficad&rev=1506494122](https://wiki.speedy-pdm.de/doku.php?id=speedy:20_cad:pficad&rev=1506494122)**

Last update: **2017/09/27 08:35**

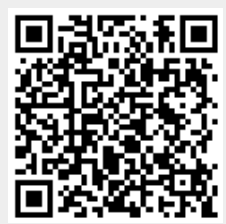